# **REGRESSION WITH DUMMY VARIABLES IN SPSS AND PSPP**

Richard Lee Rogers

### **Output**

#### Descriptives

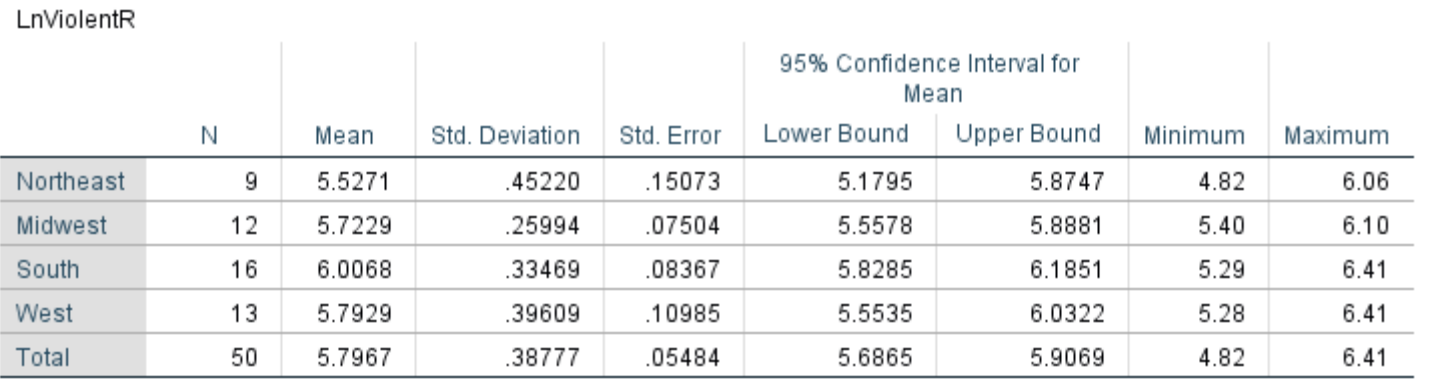

#### **ANOVA**

LnViolentR

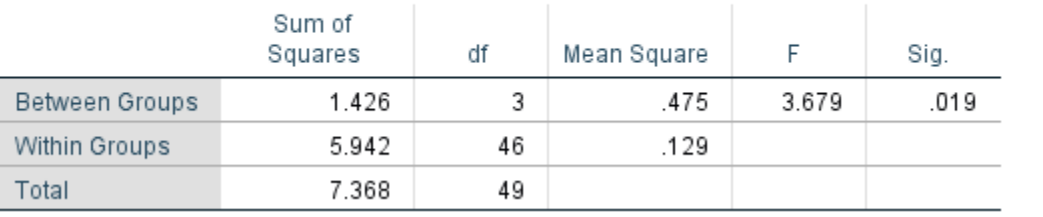

# **OLS Regression**

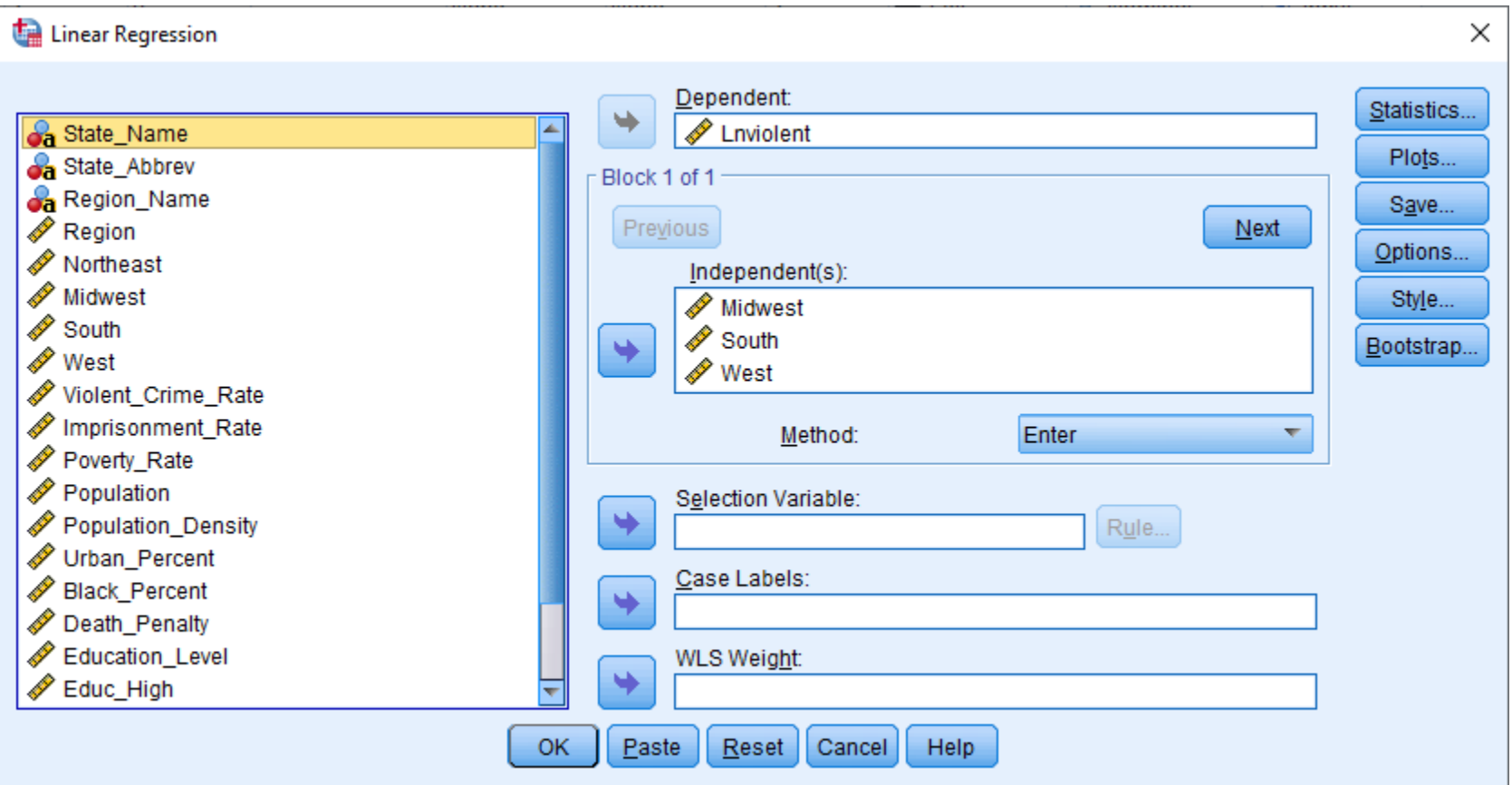

### **Regression Coefficients**

#### Coefficients<sup>a</sup>

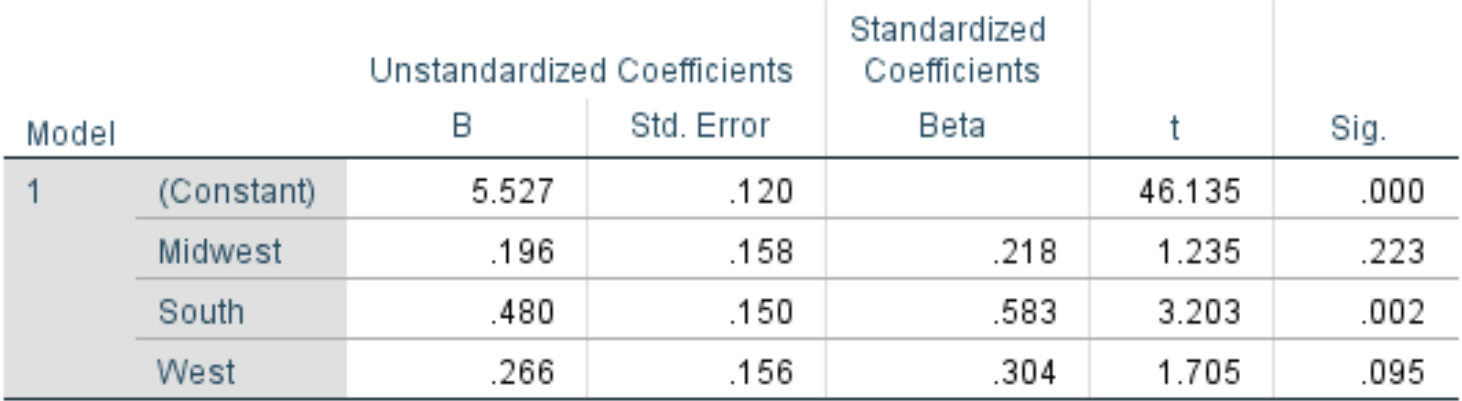

### **Comparison to Descriptive Statistics**

#### Descriptives

LnViolentR

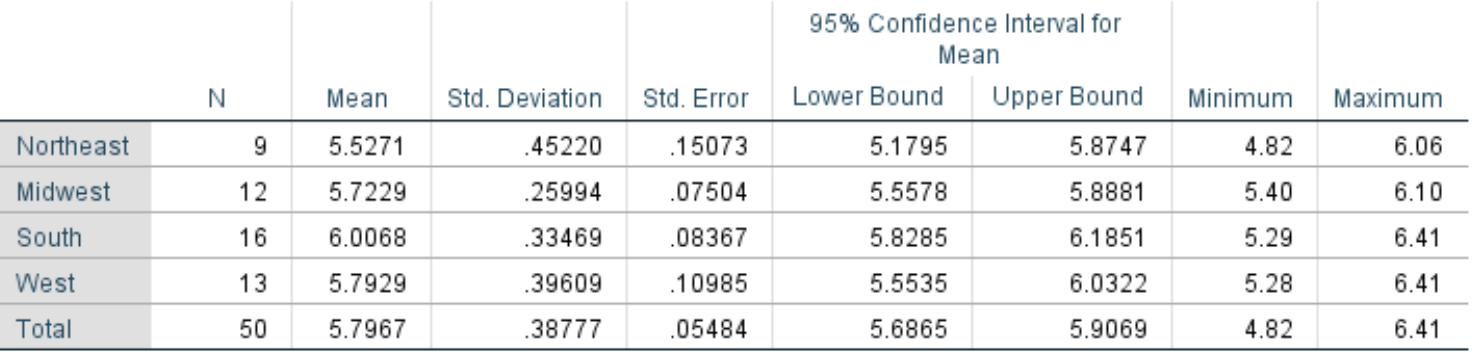

#### Coefficients<sup>a</sup>

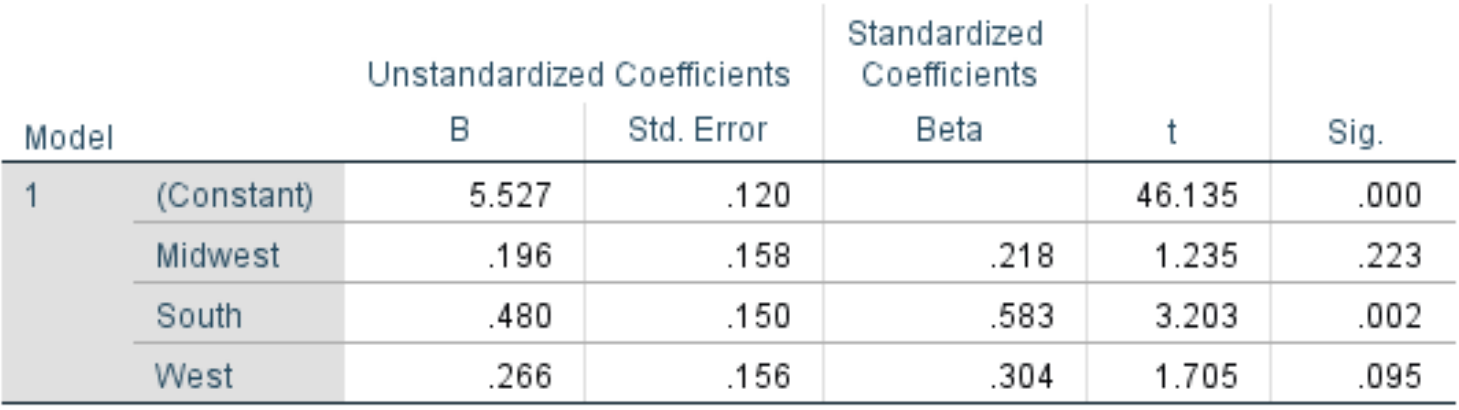

### **Comparison to Descriptive Statistics**

#### Descriptives

LnViolentR

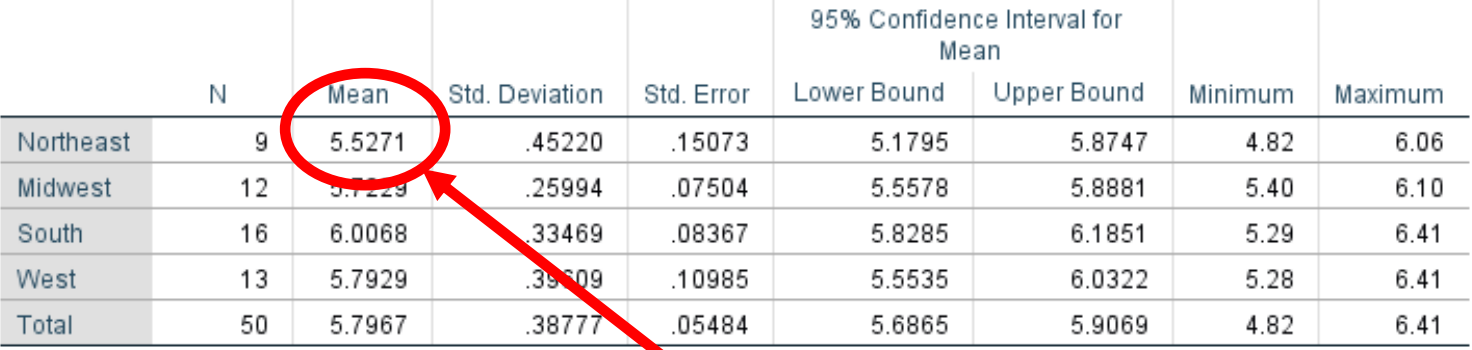

 $\sqrt{\text{efficients}}^a$ 

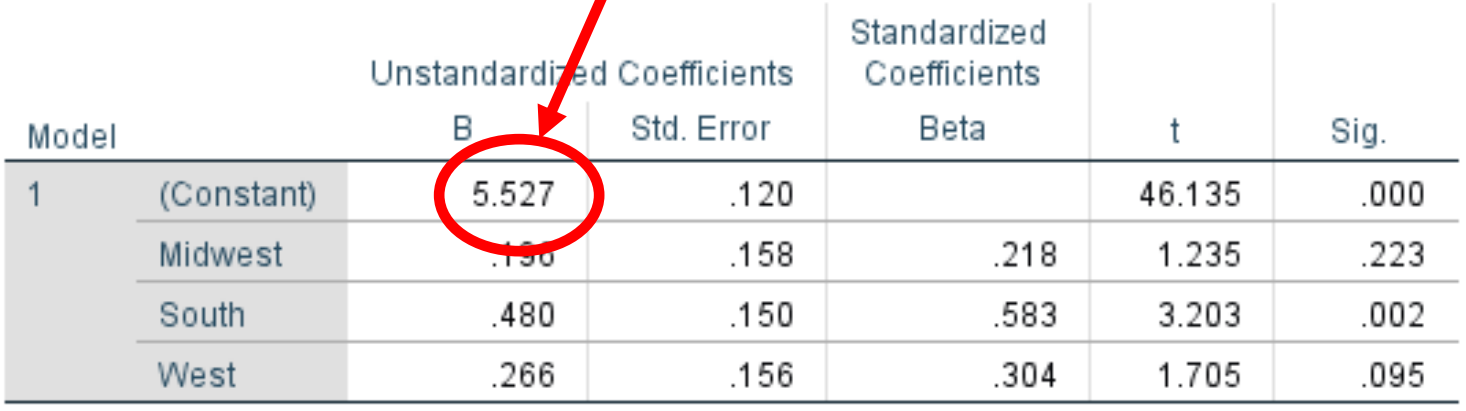

### **Midwest**

#### Descriptives

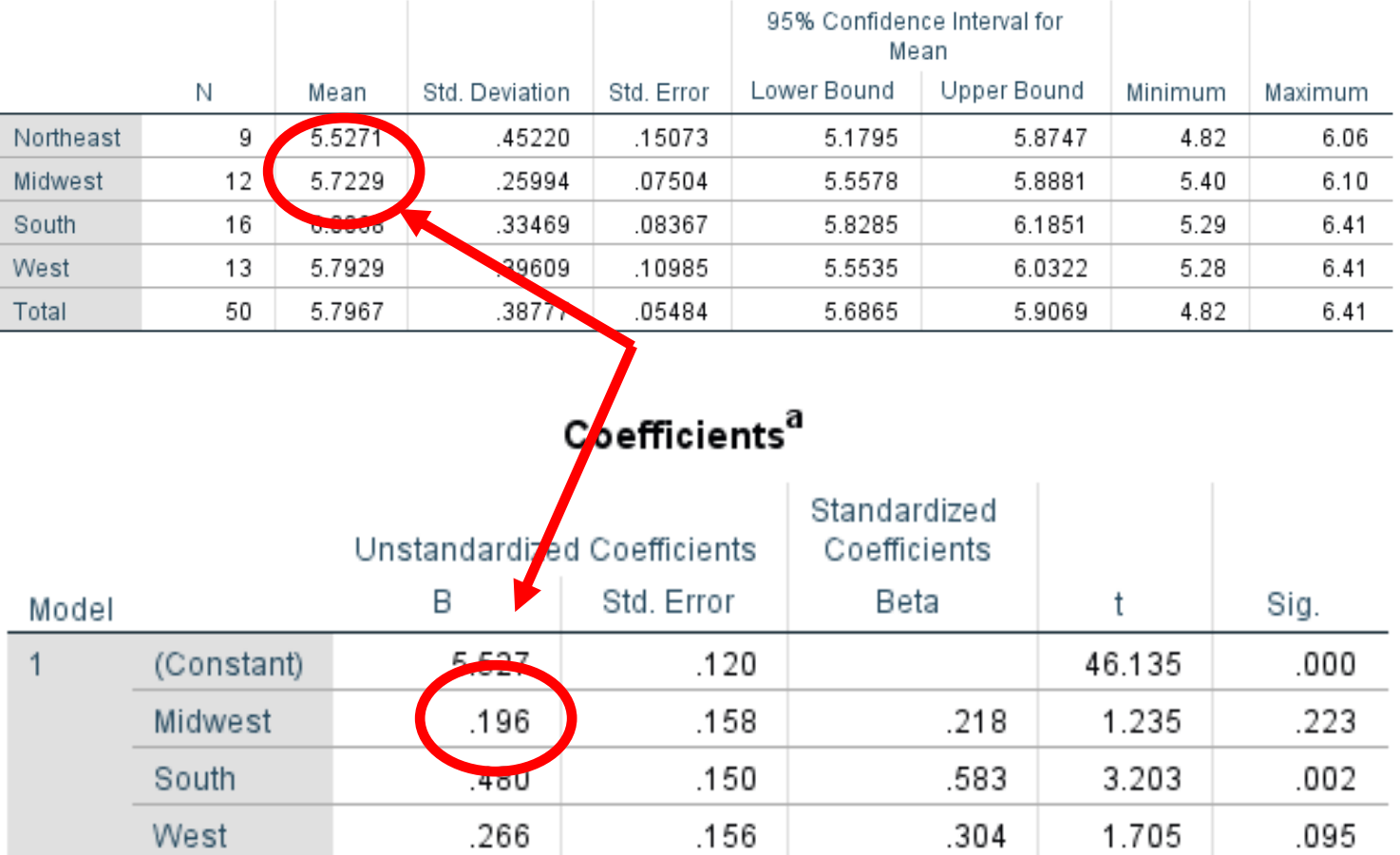

a. Dependent Variable: LnViolentR

LnViolentR

### **South**

#### Descriptives

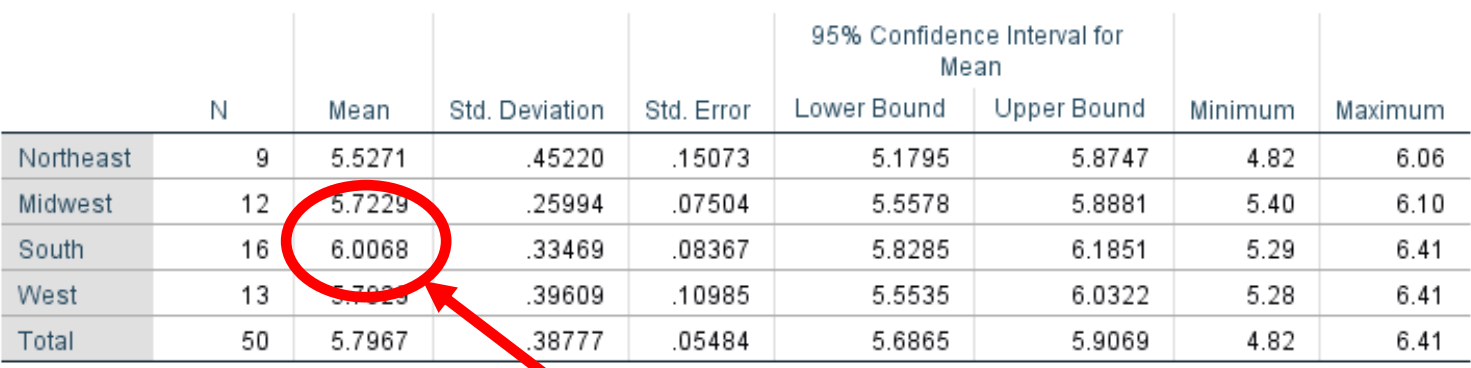

LnViolentR

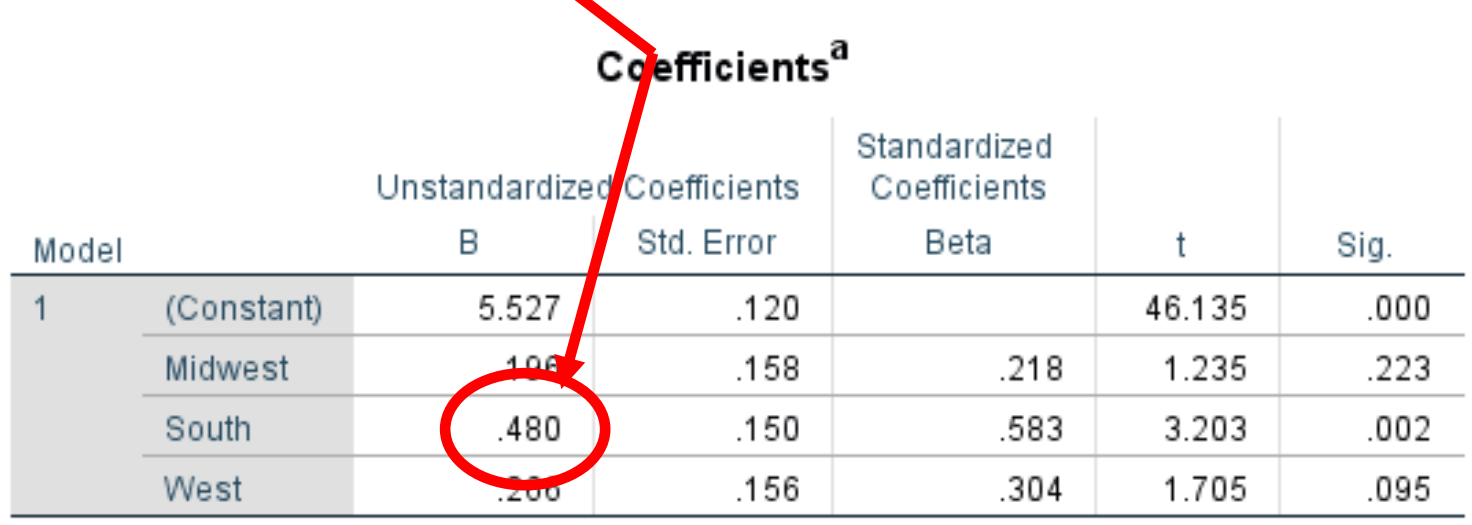

#### **West**

#### Descriptives

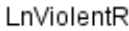

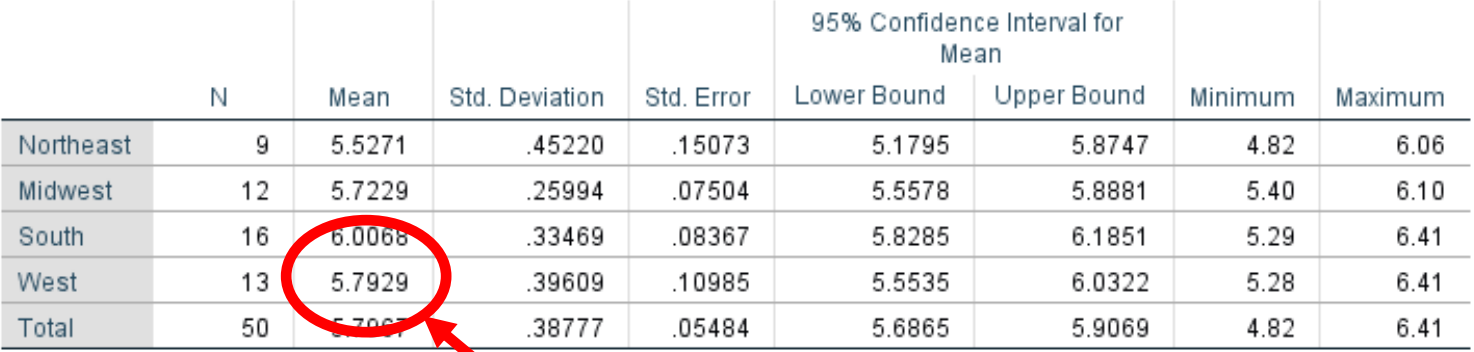

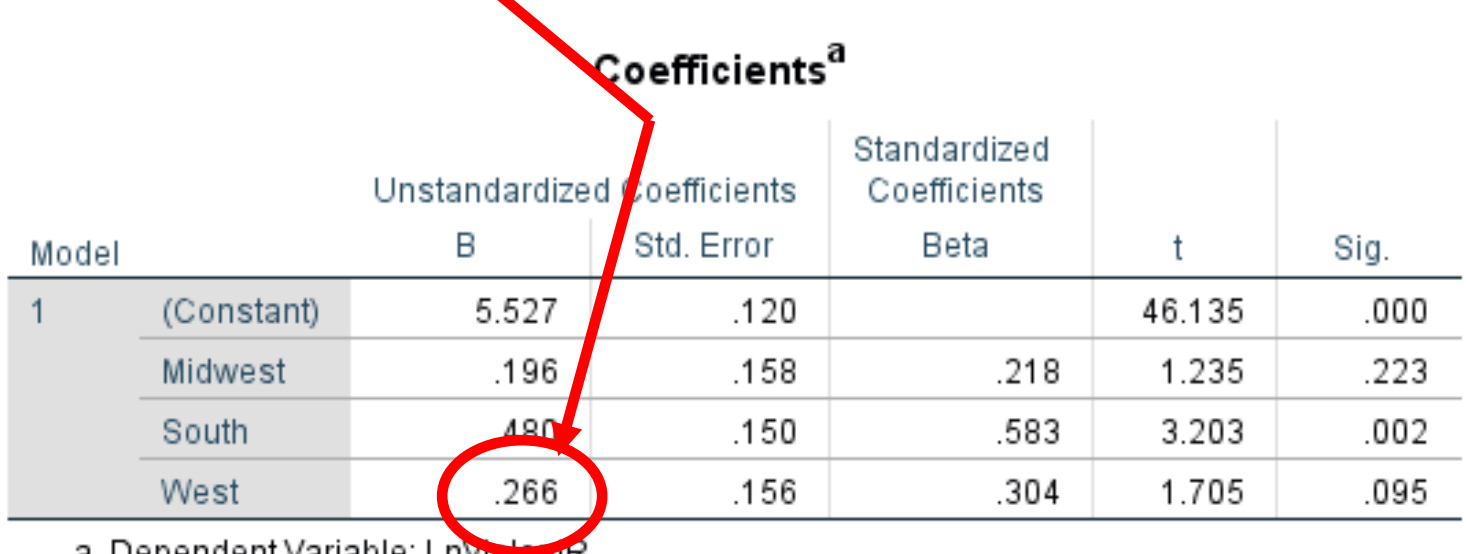

### **ANOVA Tables**

#### **ANOVA**

#### LnViolentR Sum of  $\mathsf F$ Squares df Mean Square Sig. Between Groups 1.426 3 .475 3.679 .019 Within Groups 5.942 46 .129 7.368 Total 49

#### ANOVA<sup>a</sup>

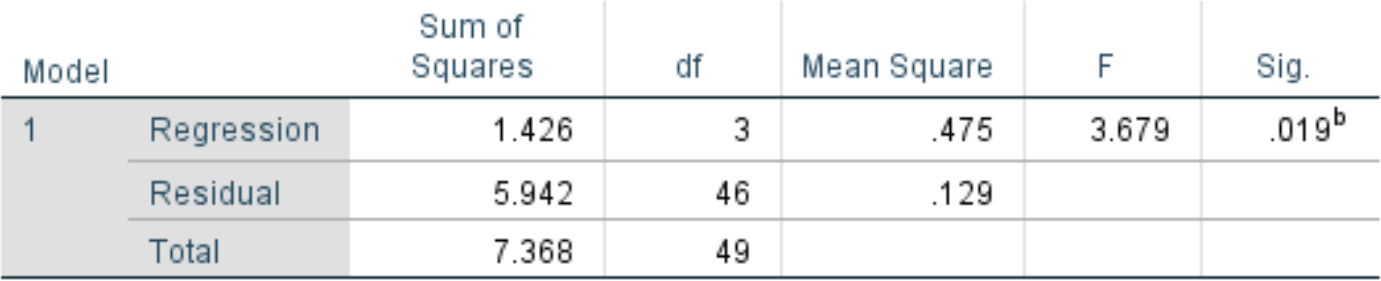

a. Dependent Variable: LnViolentR

b. Predictors: (Constant), West, Midwest, South

### **ANCOVA**

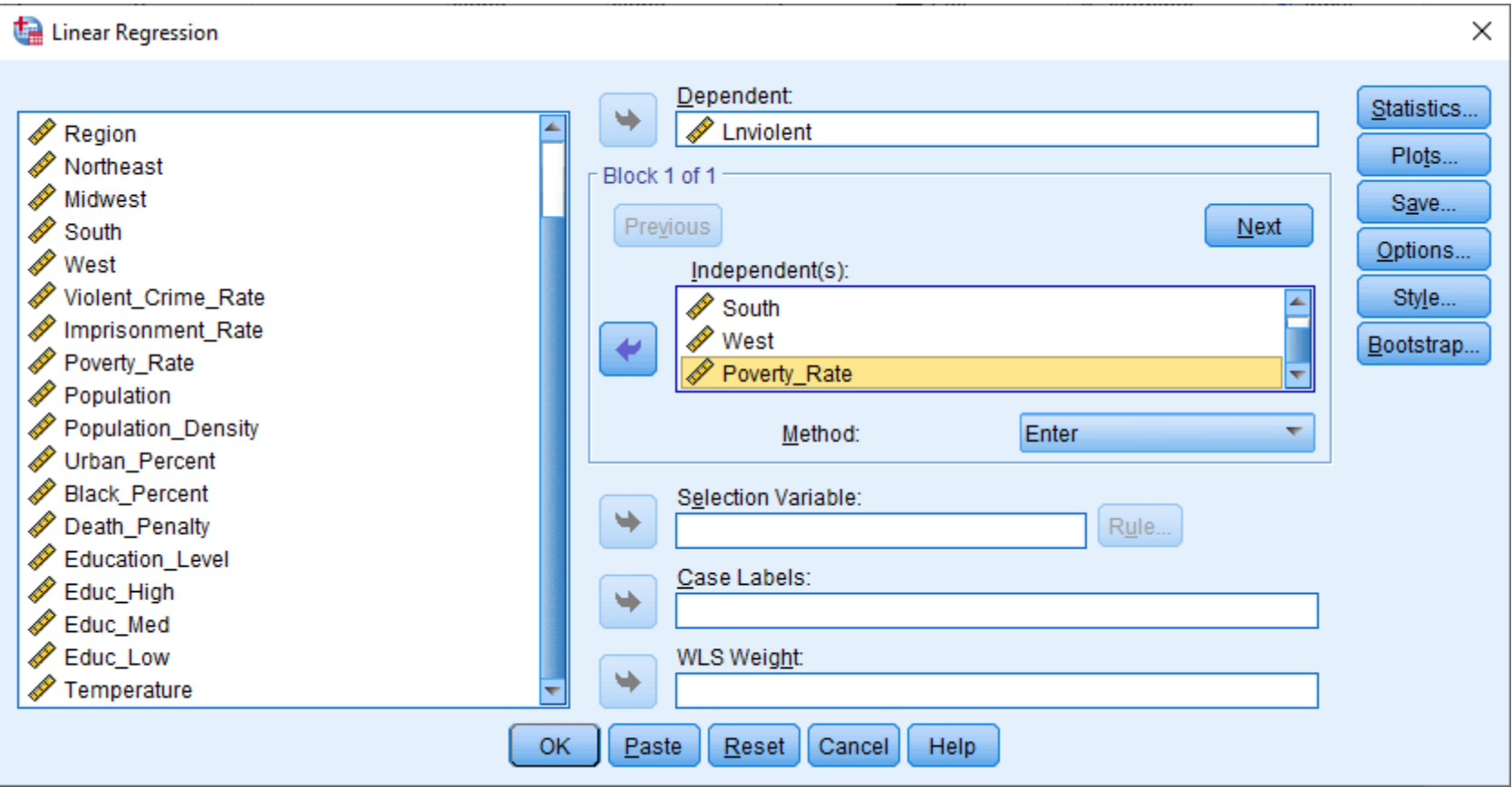

### **ANCOVA Output**

#### **Model Summary**

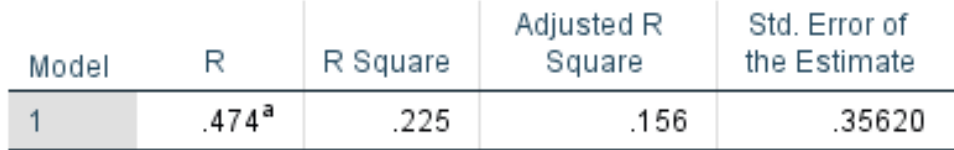

a. Predictors: (Constant), Poverty Rate, West, Midwest, South

#### Coefficients<sup>a</sup>

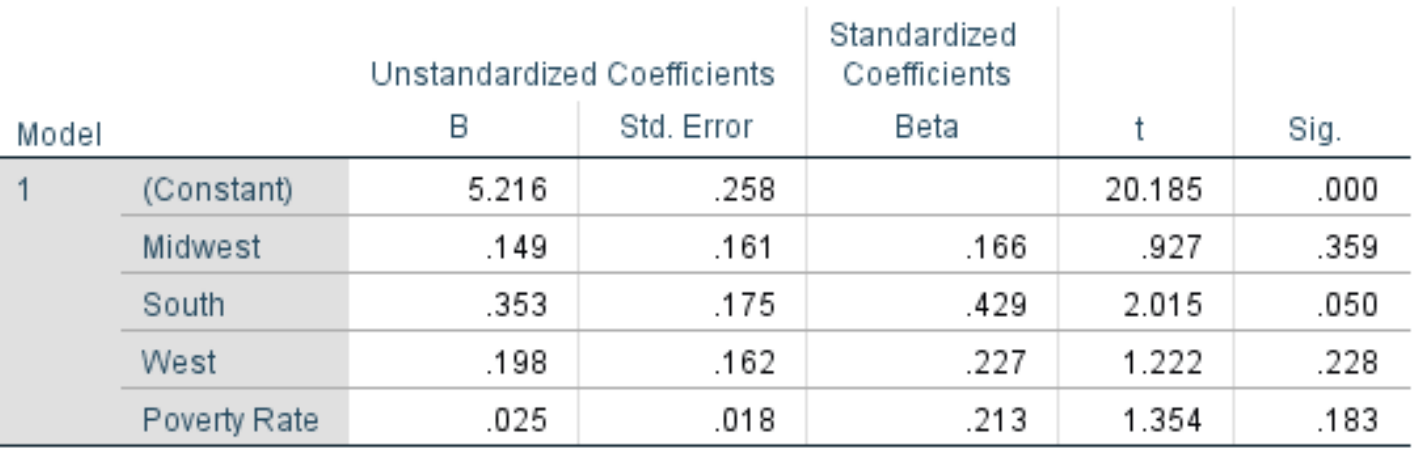

### **Analyze>General Linear Model>Univariate**

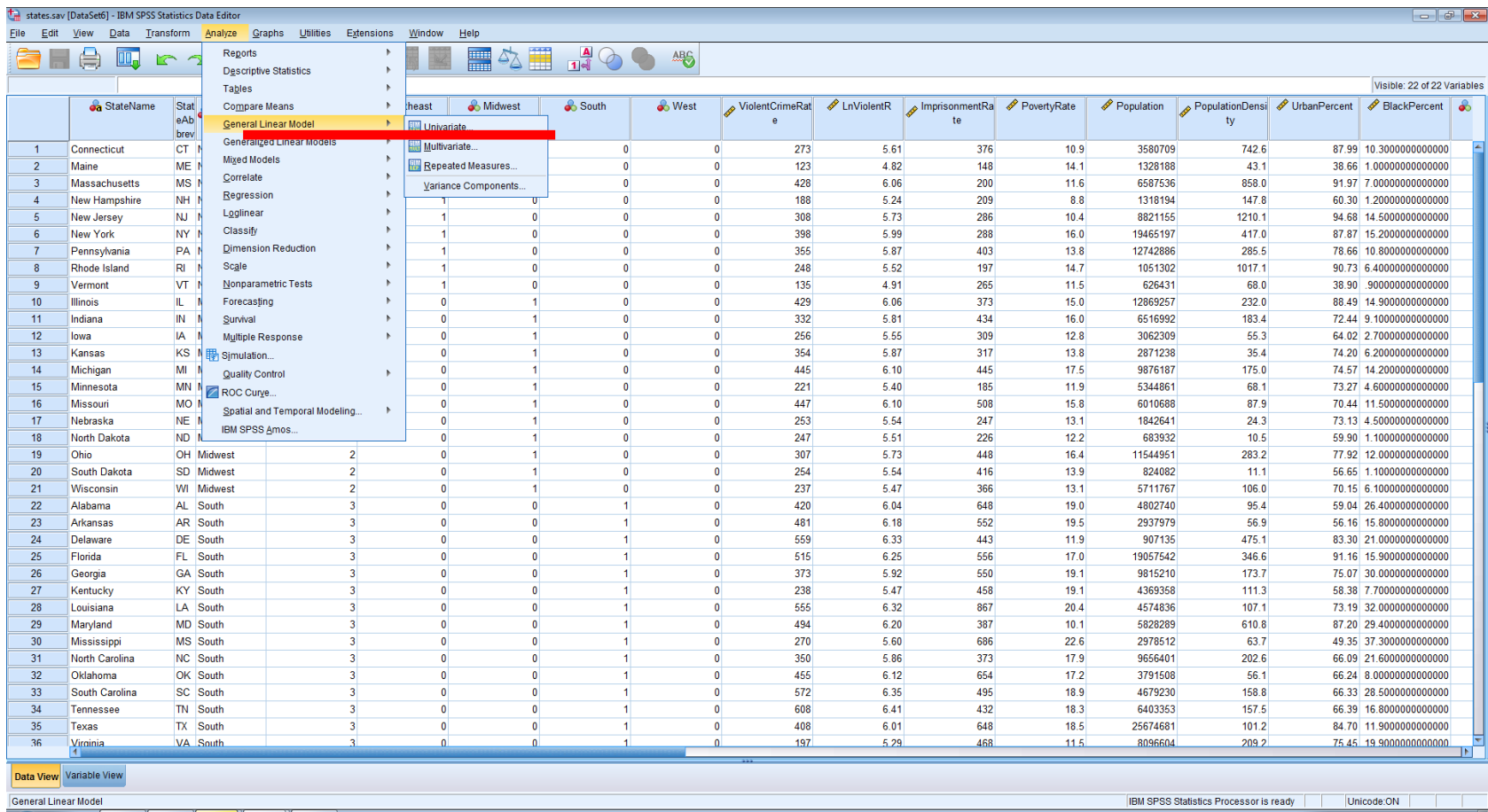

### **Univariate Dialog Box**

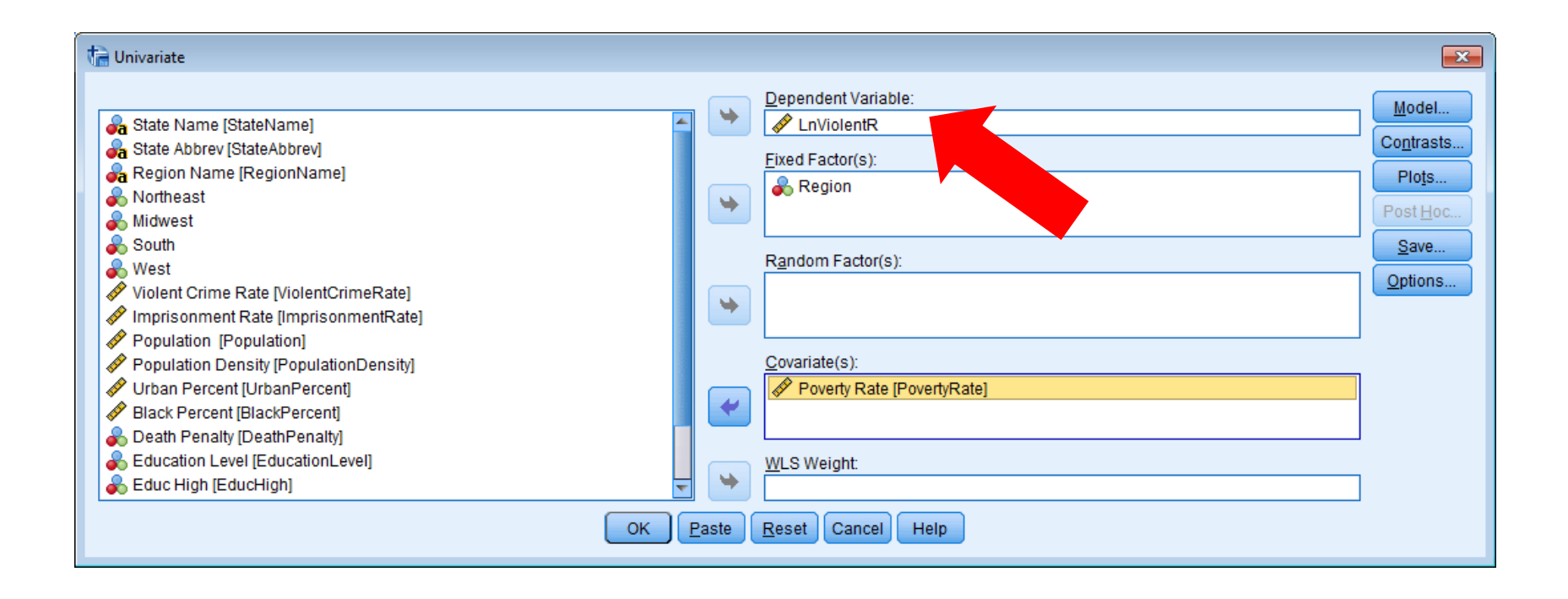

### **Univariate Dialog Box**

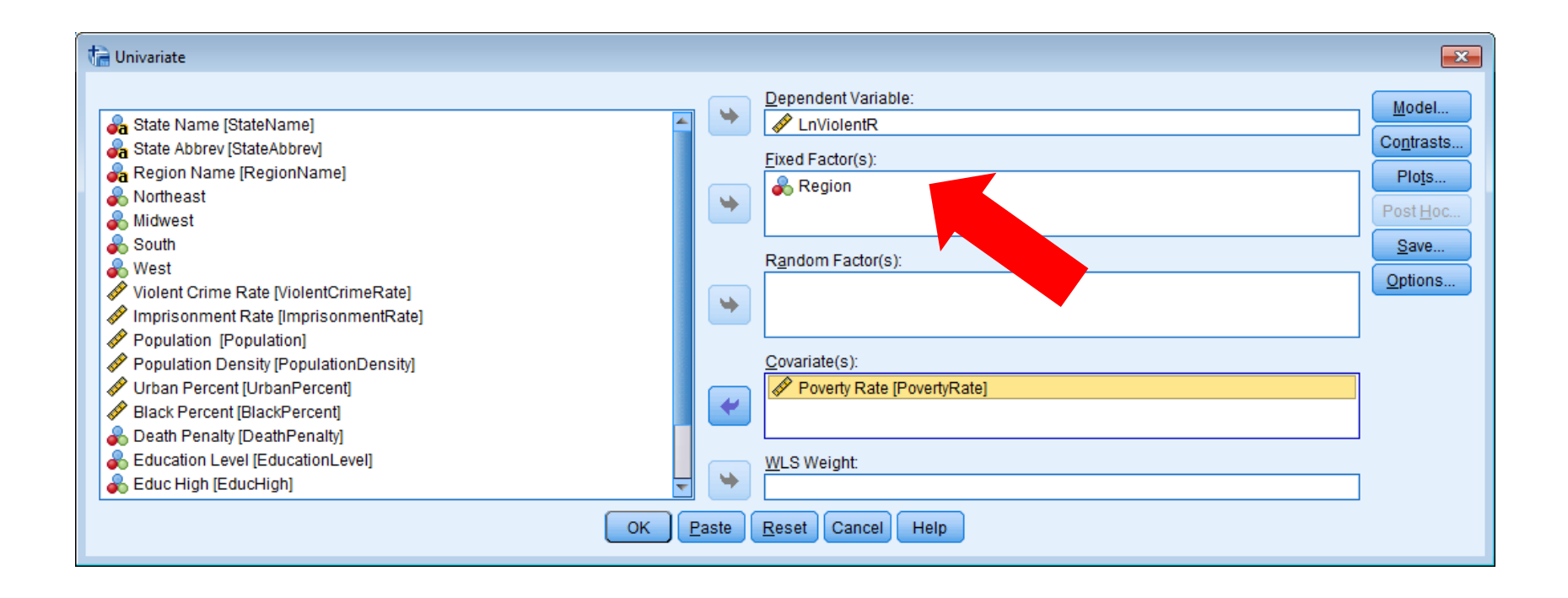

### **Univariate Dialog Box**

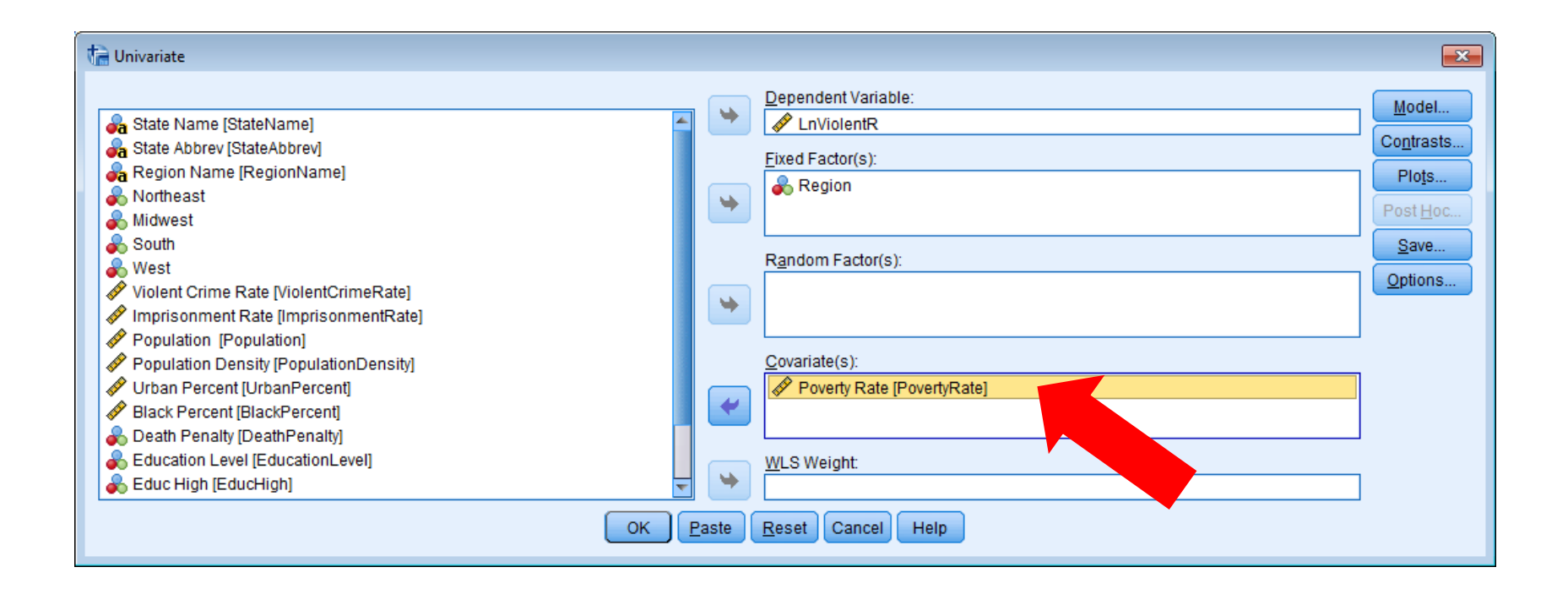

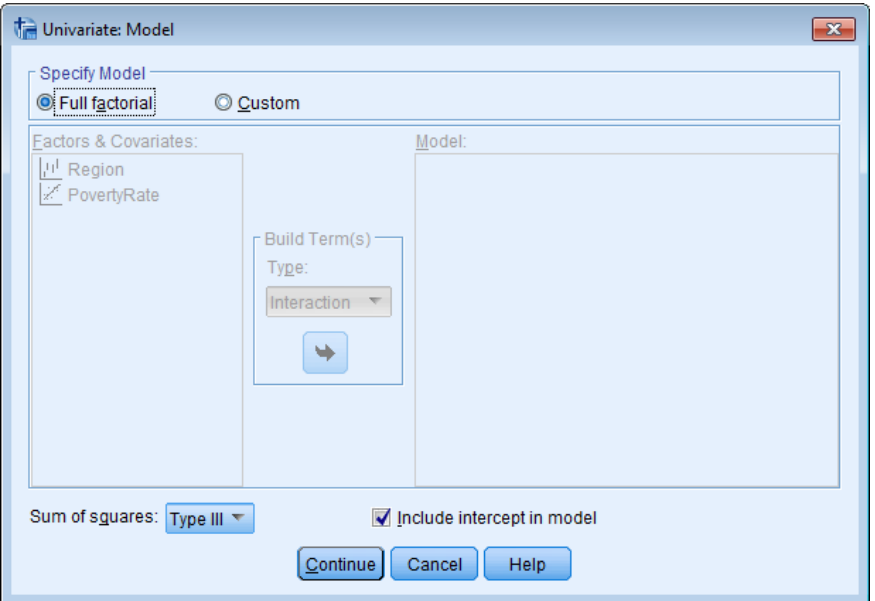

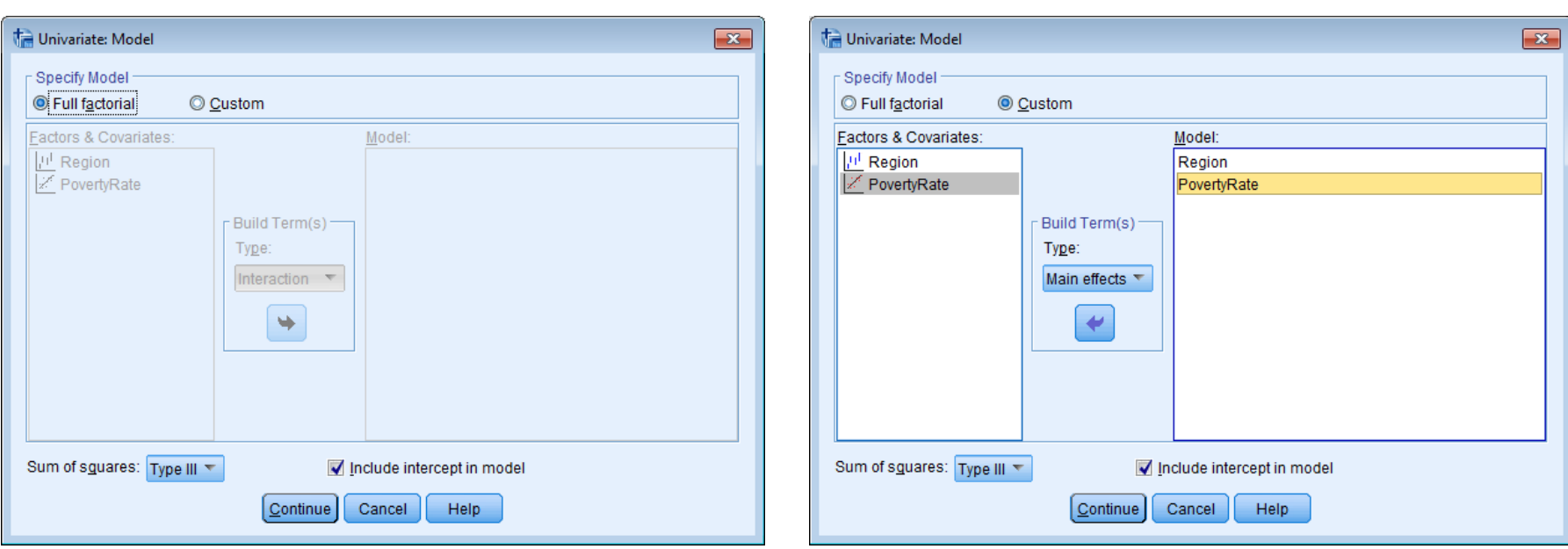

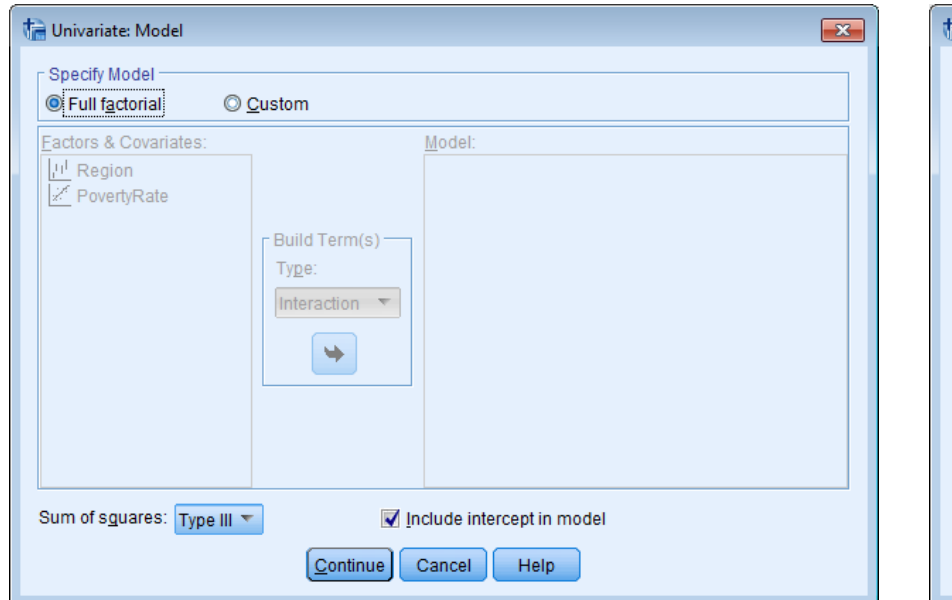

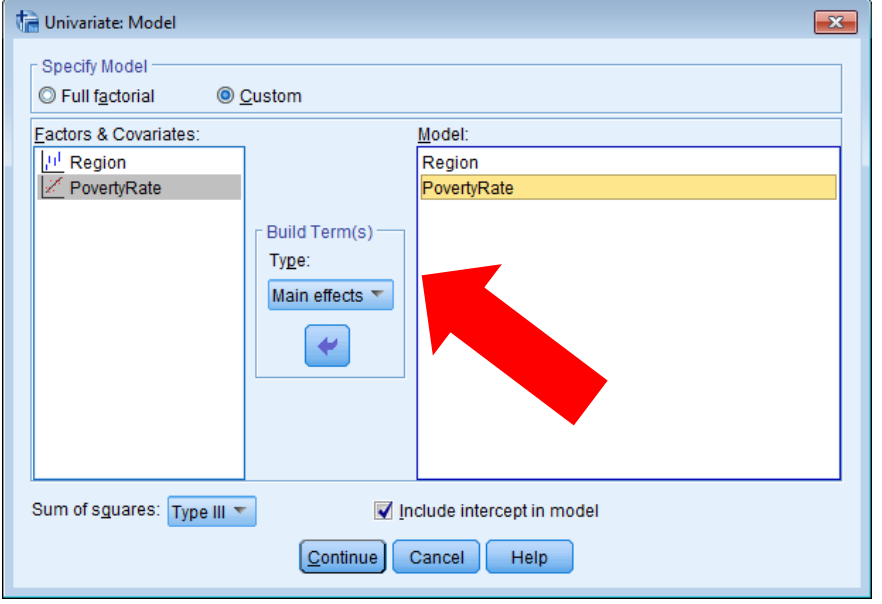

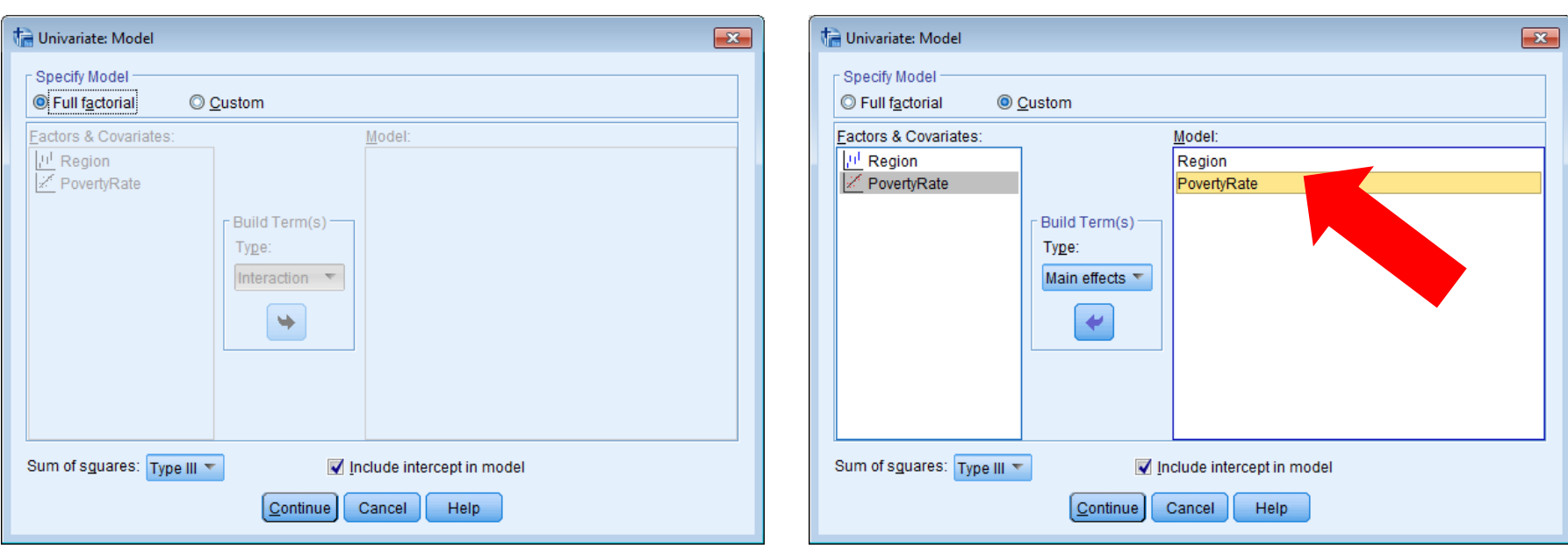

### **Univariate Options**

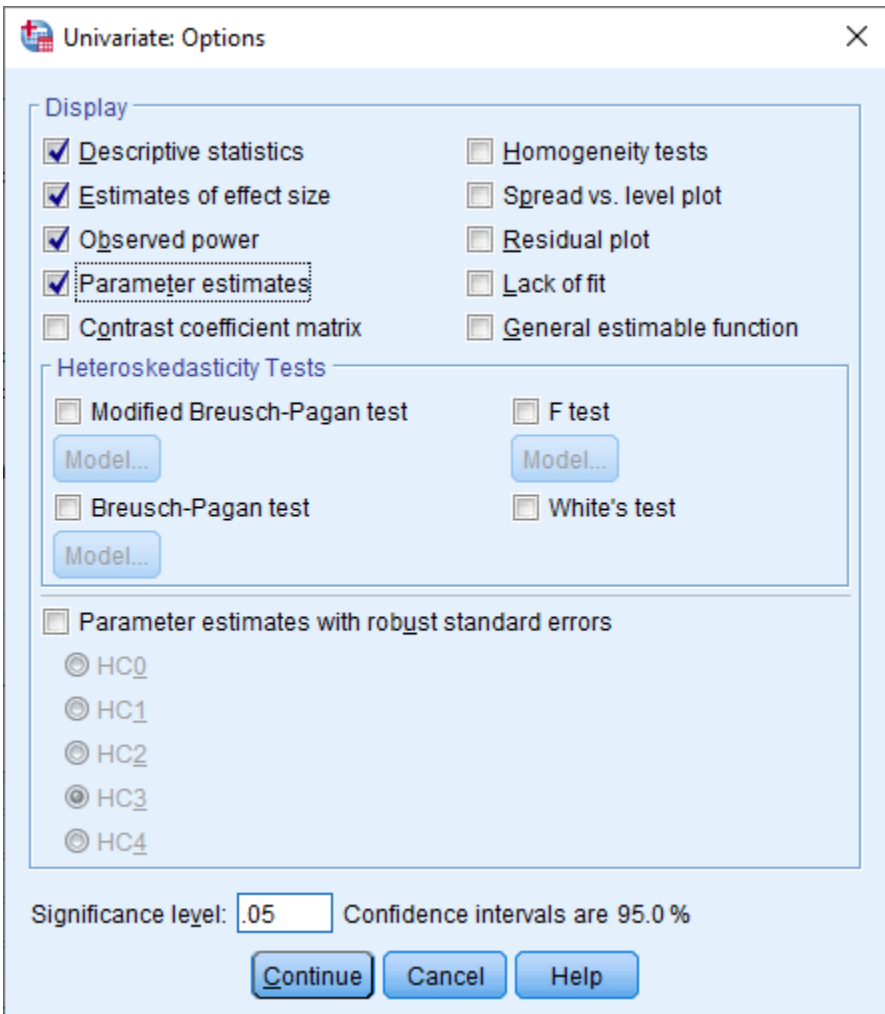

### **Coefficients**

#### **Parameter Estimates**

Dependent Variable: LnViolentR

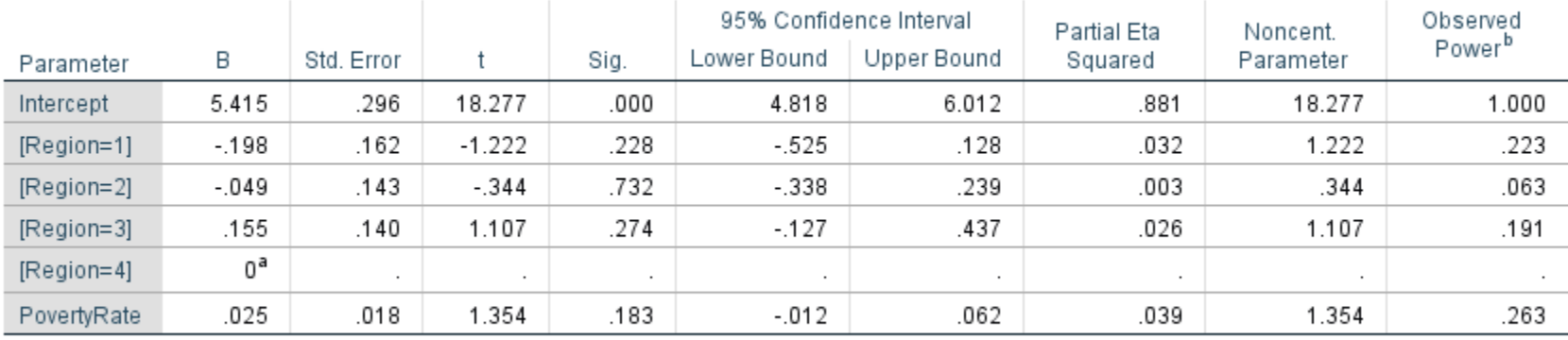

a. This parameter is set to zero because it is redundant.

b. Computed using alpha =  $.05$ 

#### Coefficients<sup>a</sup>

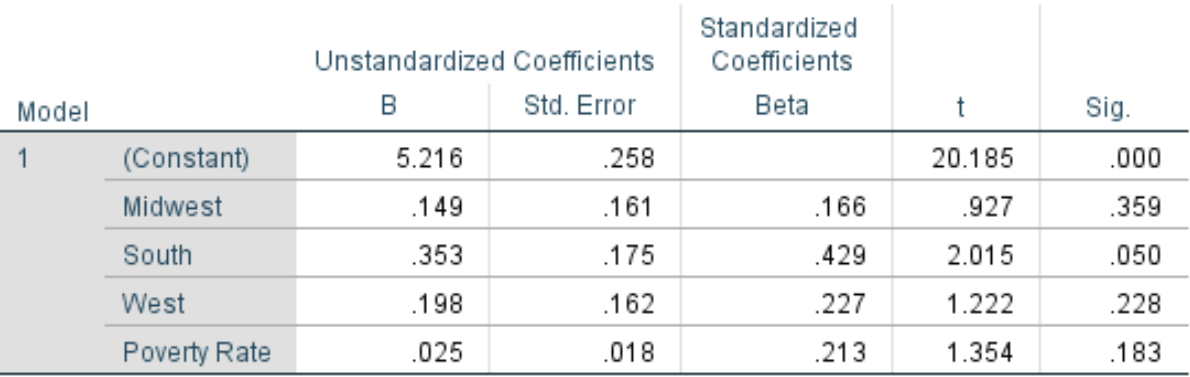

### **Coefficients**

#### **Parameter Estimates**

Dependent Variable: LnViolentR

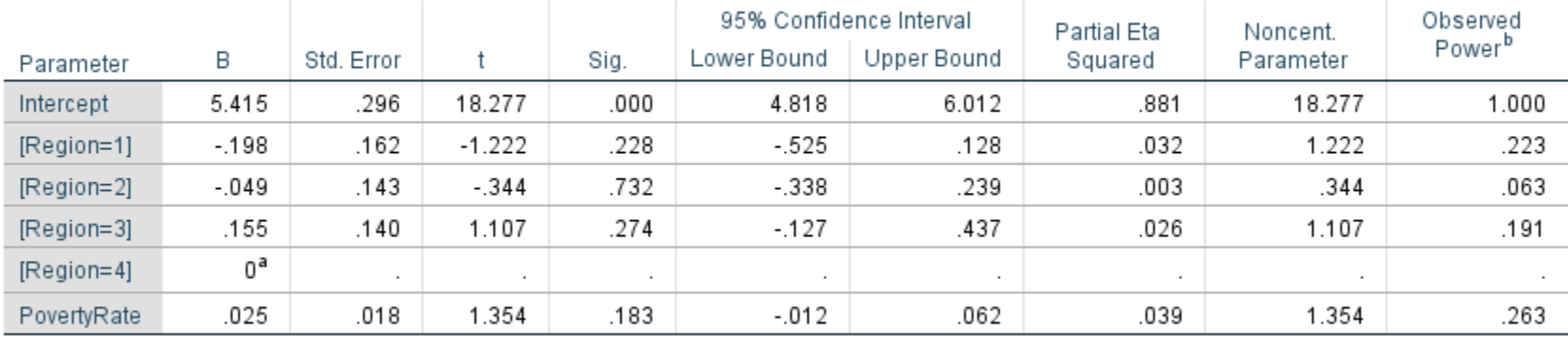

a. This parameter is set to zero because it is redundant.

b. Computed using a tha = .05

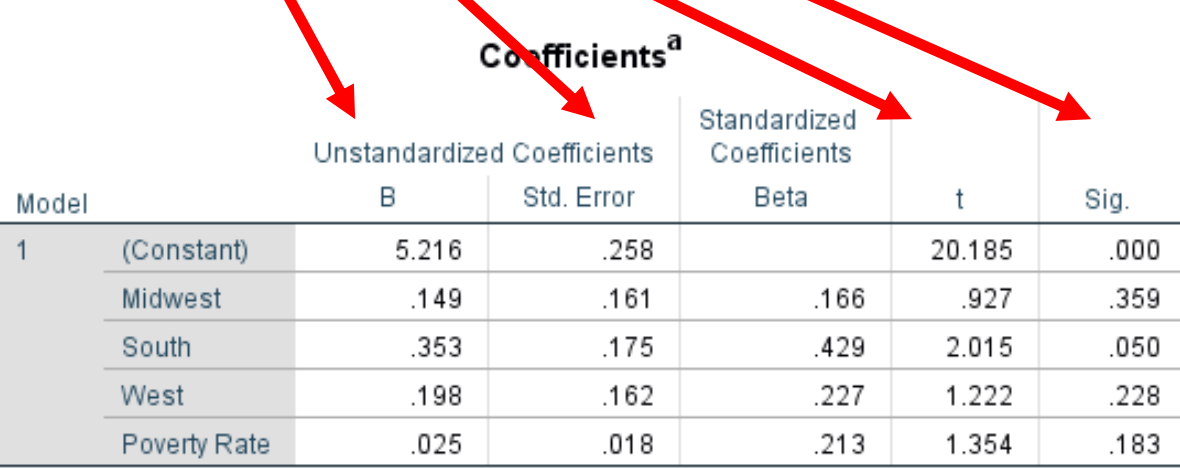

### **Coefficients**

#### **Parameter Estimates**

Dependent Variable: LnViolentR

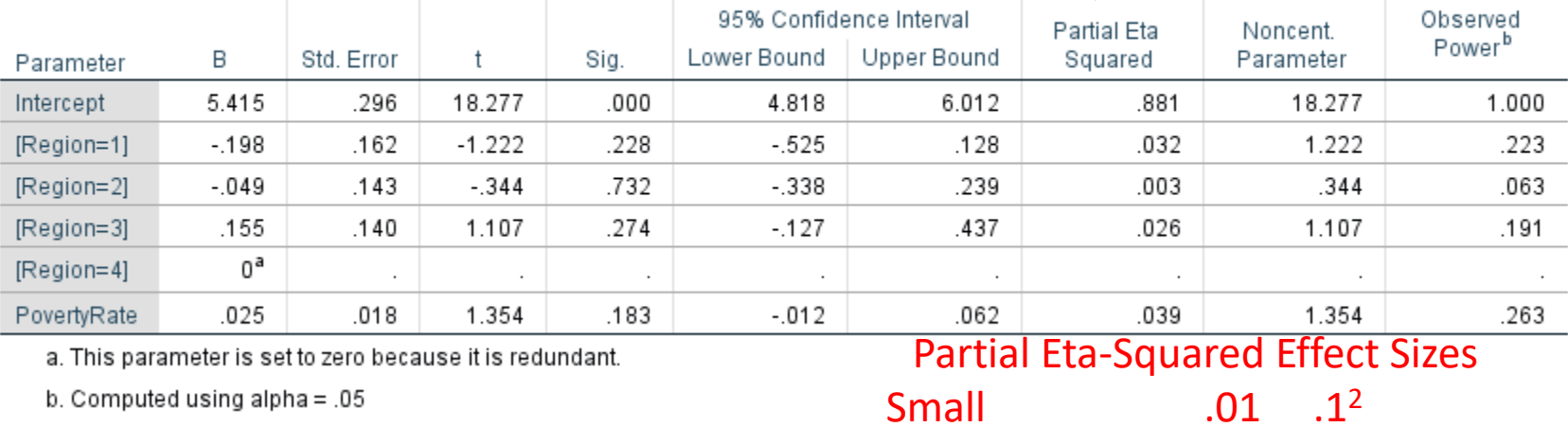

Small

b. Computed using alpha =  $.05$ 

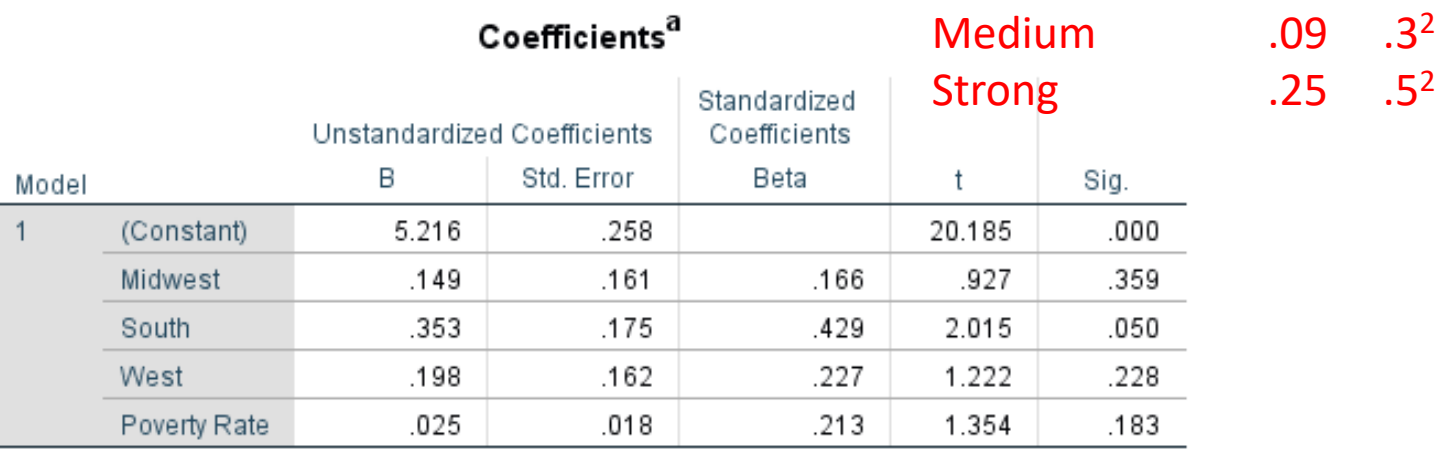

#### **Tests of Between-Subjects Effects**

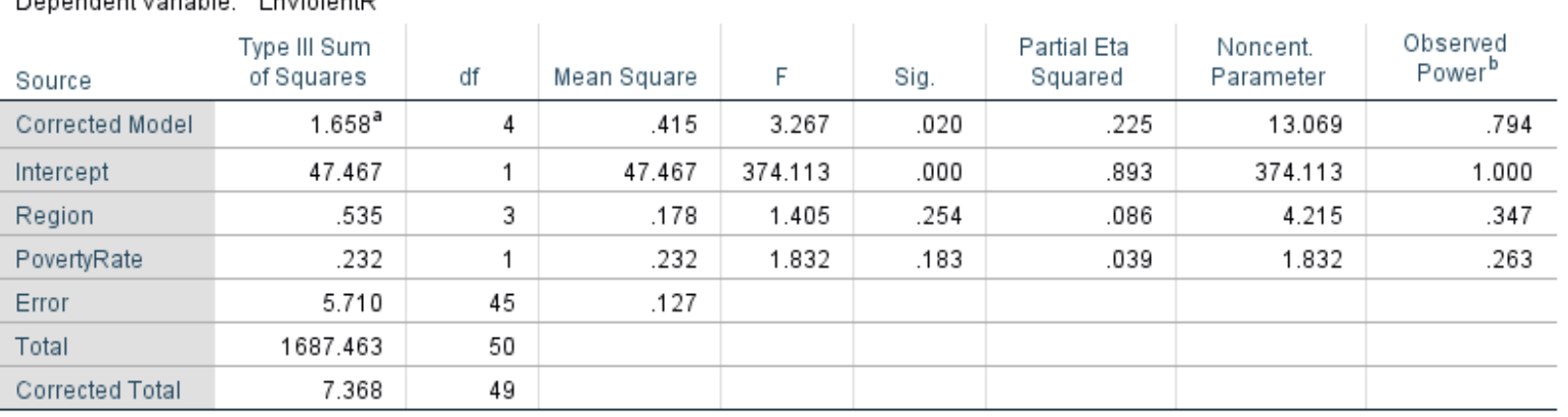

Denondent Variable: LaViolentP

a. R Squared = .225 (Adjusted R Squared = .156)

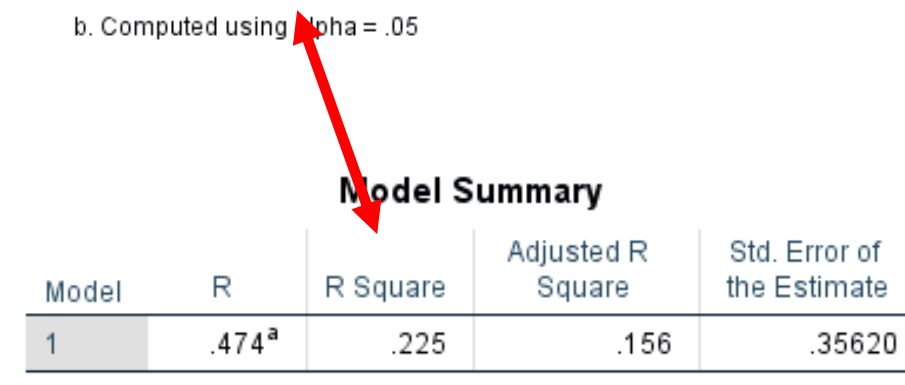

a. Predictors: (Constant), Poverty Rate, West, Midwest, South

#### Partial Eta-Squared Effect Sizes

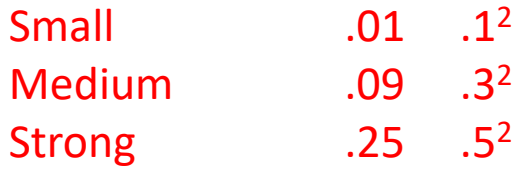

#### Tests of Between-Subjects Effects

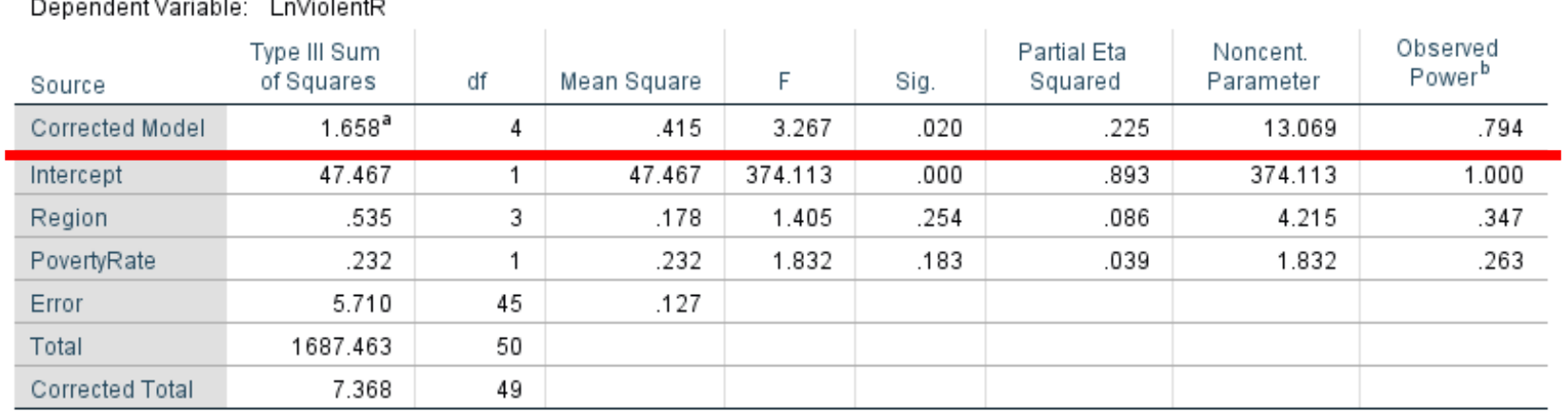

a. R Squared = .225 (Adjusted R Squared = .156)

b. Computed using alpha = .05

#### **Model Summary**

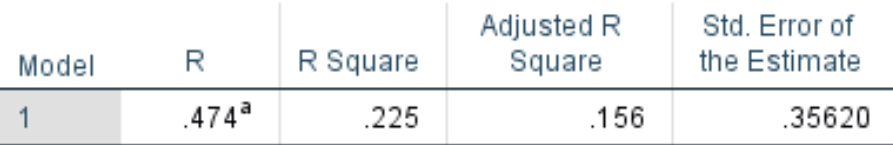

a. Predictors: (Constant), Poverty Rate, West, Midwest, South

#### Tests of Between-Subjects Effects

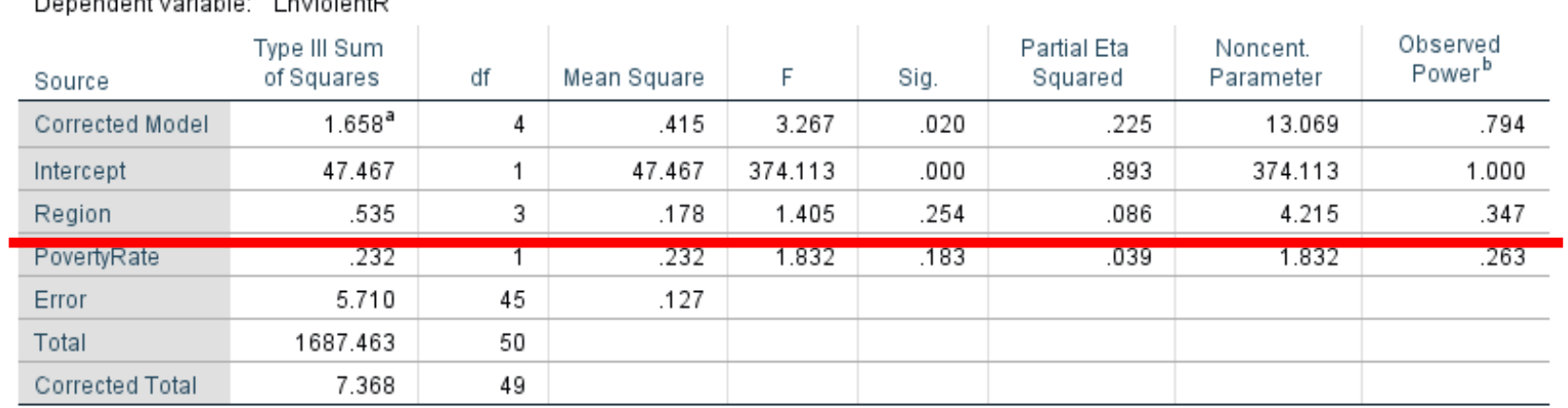

Denembert Verjebler LeVislantD

a. R Squared = .225 (Adjusted R Squared = .156)

b. Computed using alpha =  $.05$ 

#### **Model Summary**

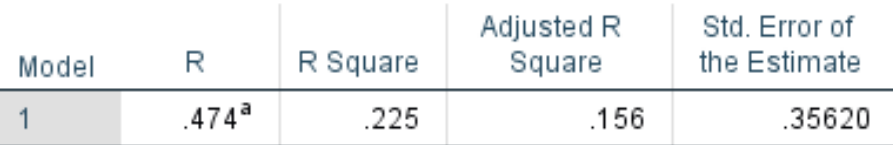

a. Predictors: (Constant), Poverty Rate, West, Midwest, South

## **Analyze>General Linear Models> Generalized Linear Models**

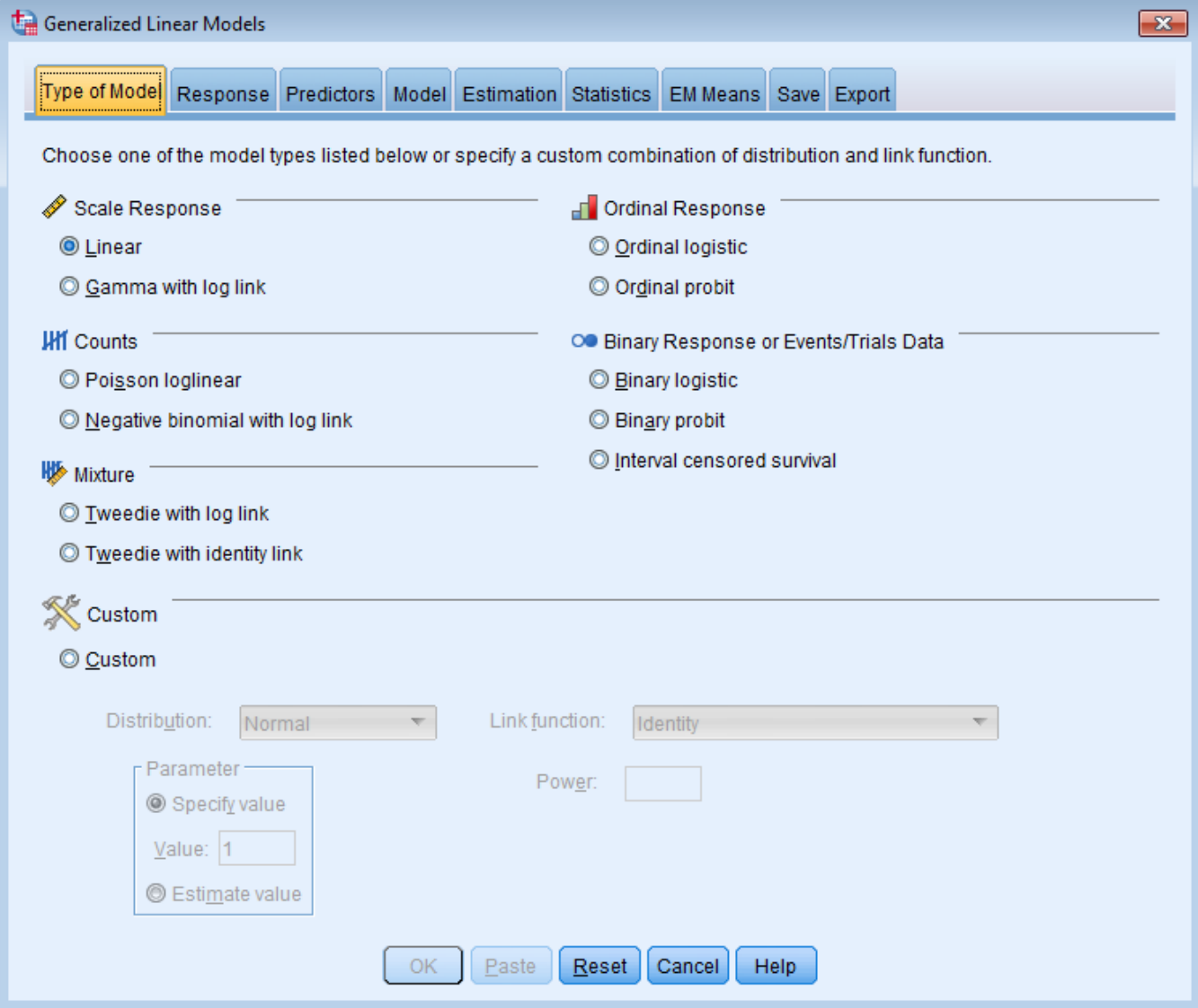

# **GLM Response Tab**

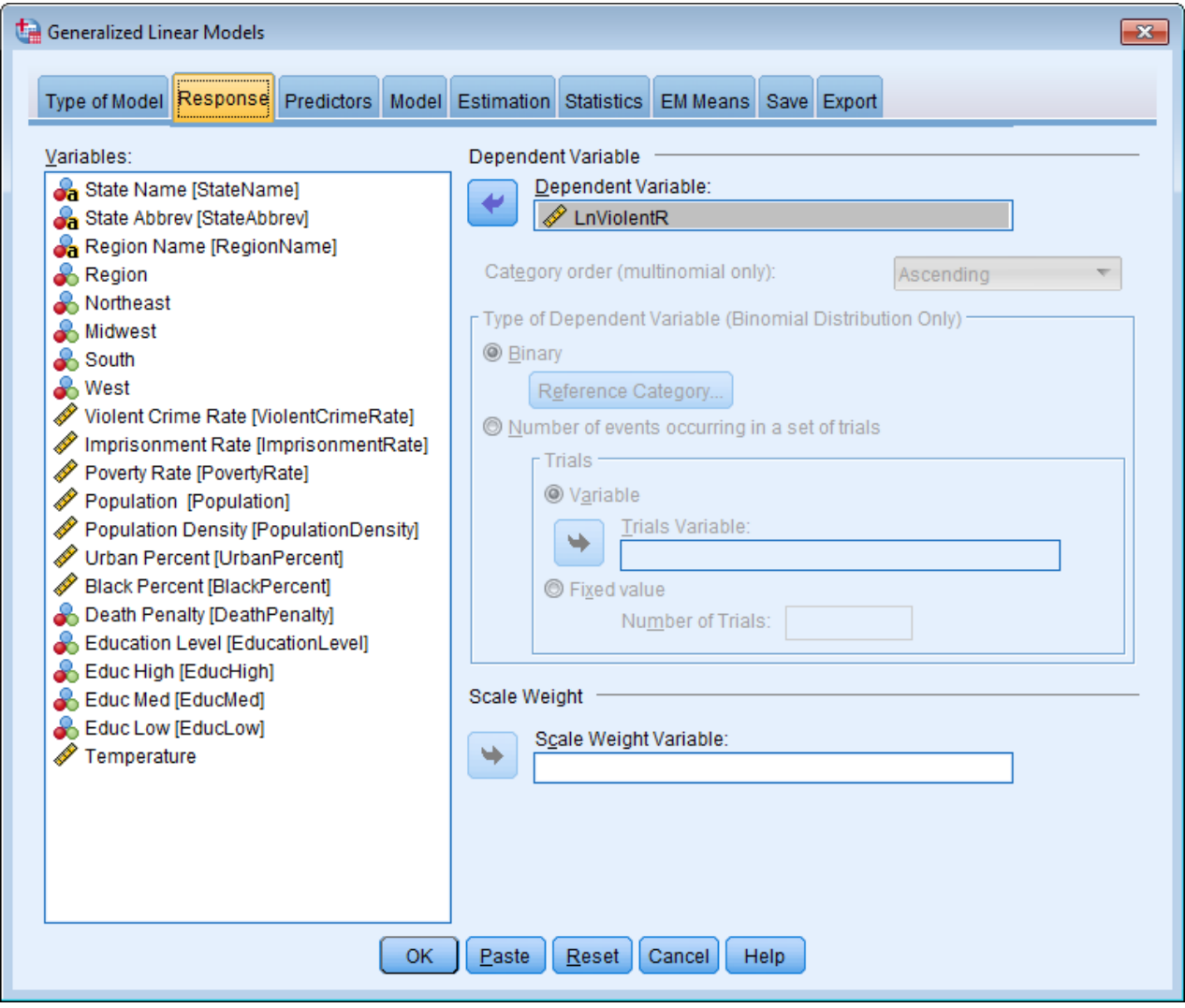

### **GLM Predictors Tab**

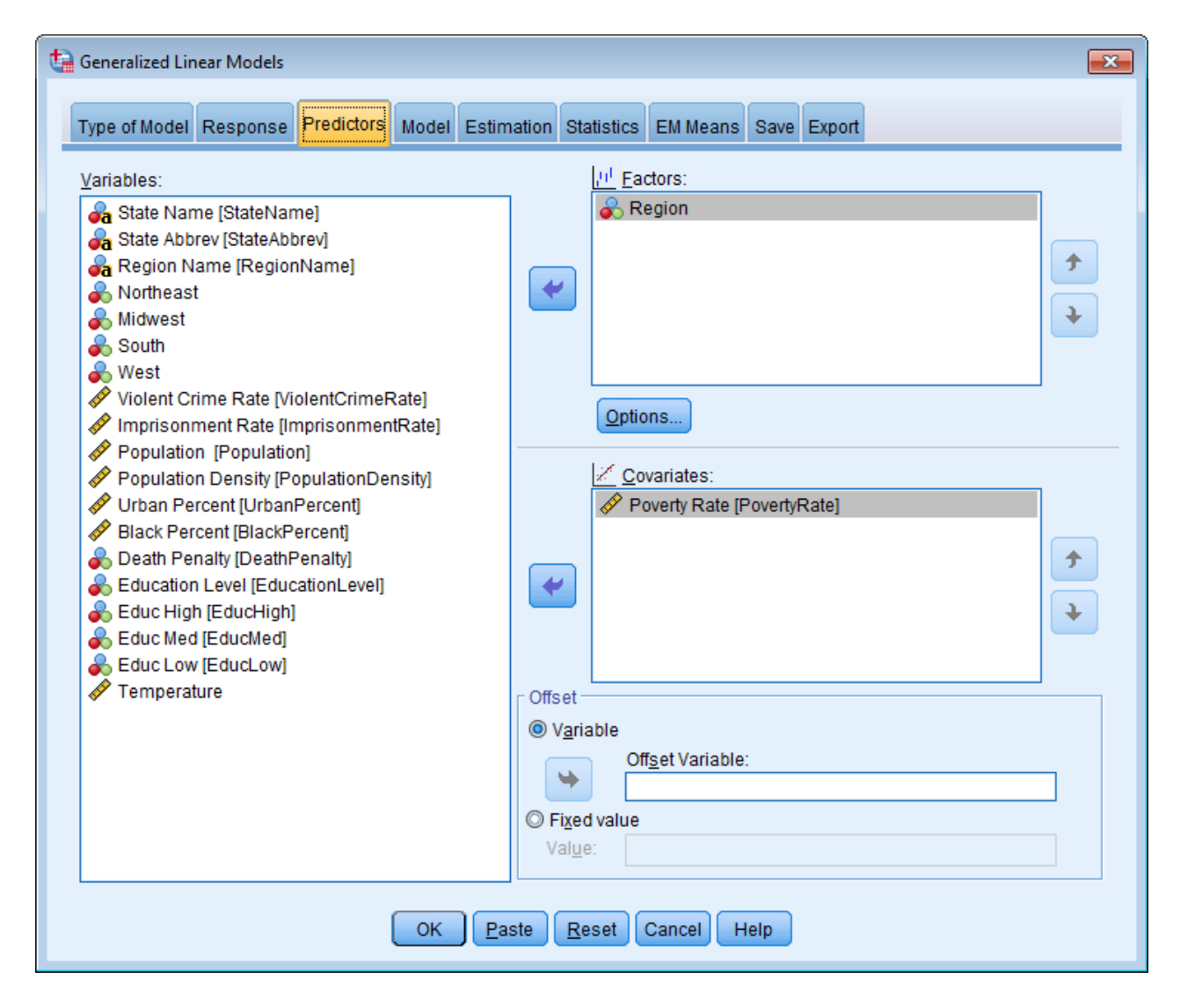

### **GLM Factor Options**

![](_page_30_Picture_4.jpeg)

### **GLM Models**

![](_page_31_Picture_4.jpeg)

### **GLM Statistics**

![](_page_32_Picture_4.jpeg)

### **Comparison of Parameter Estimates**

![](_page_33_Picture_26.jpeg)

#### **Parameter Estimates**

Dependent Variable: LnViolentR

Model: (Intercept), Region, Poverty Rate

a. Set to zero because this parameter is redundant.

b. Maximum likelihood estimate.

#### Coefficients<sup>a</sup>

![](_page_33_Picture_27.jpeg)

#### Goodness of Fit<sup>a</sup>

![](_page_34_Picture_21.jpeg)

Dependent Variable: LnViolentR

Model: (Intercept), Region, Poverty Rate

a. Information criteria are in smaller-is-better form.

b. The full log likelihood function is displayed and used in computing information criteria.

# **Univariate vs. GLM**

- Univariate provides output very similar to Regression with the exception of reference category of a dichotomous variable.
- Generalized Linear Models allows for corrections to the order of dichotomous variables but give different goodness-of-fit statistics.
- Need to recode variable if order of categories does not have reference value as first or last category.